En función del grupo de usuario seleccionado en la ficha "Datos del Viaje", tendrá que seleccionar el tipo de comisión de acuerdo a la siguiente tabla:

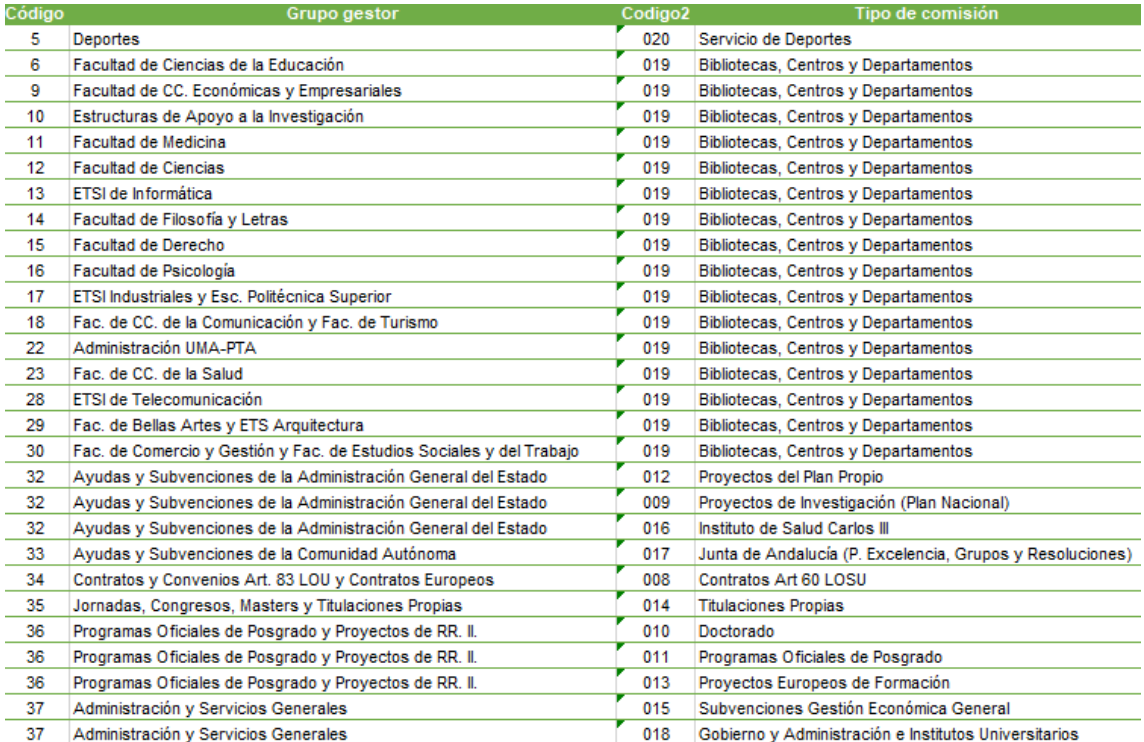